## Schwesterlein

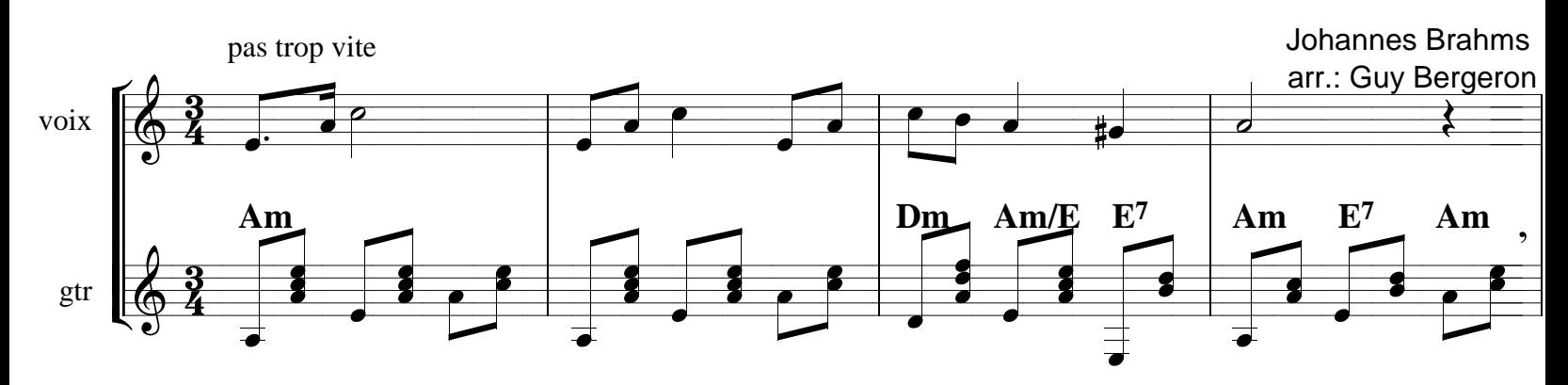

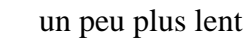

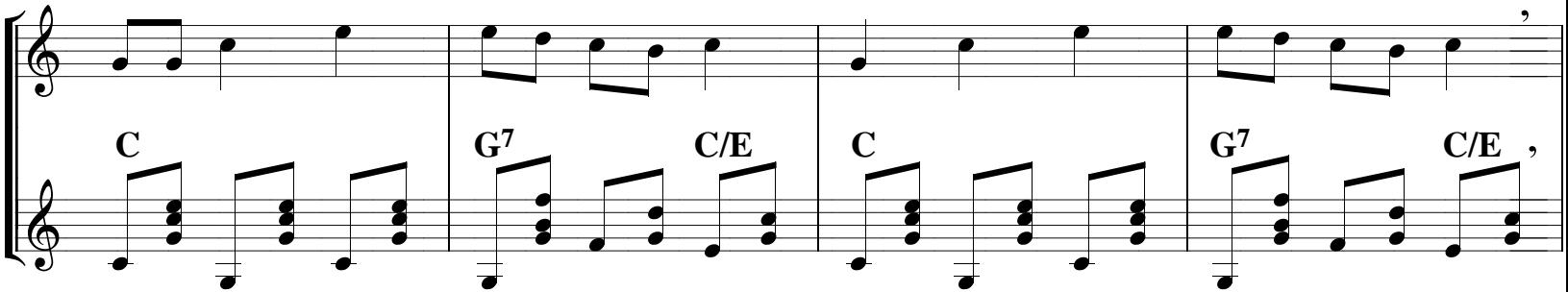

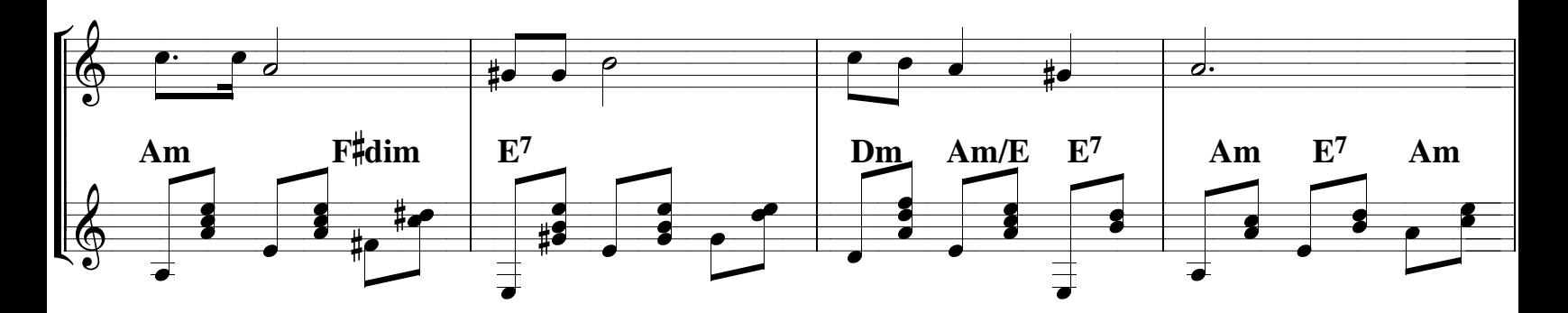

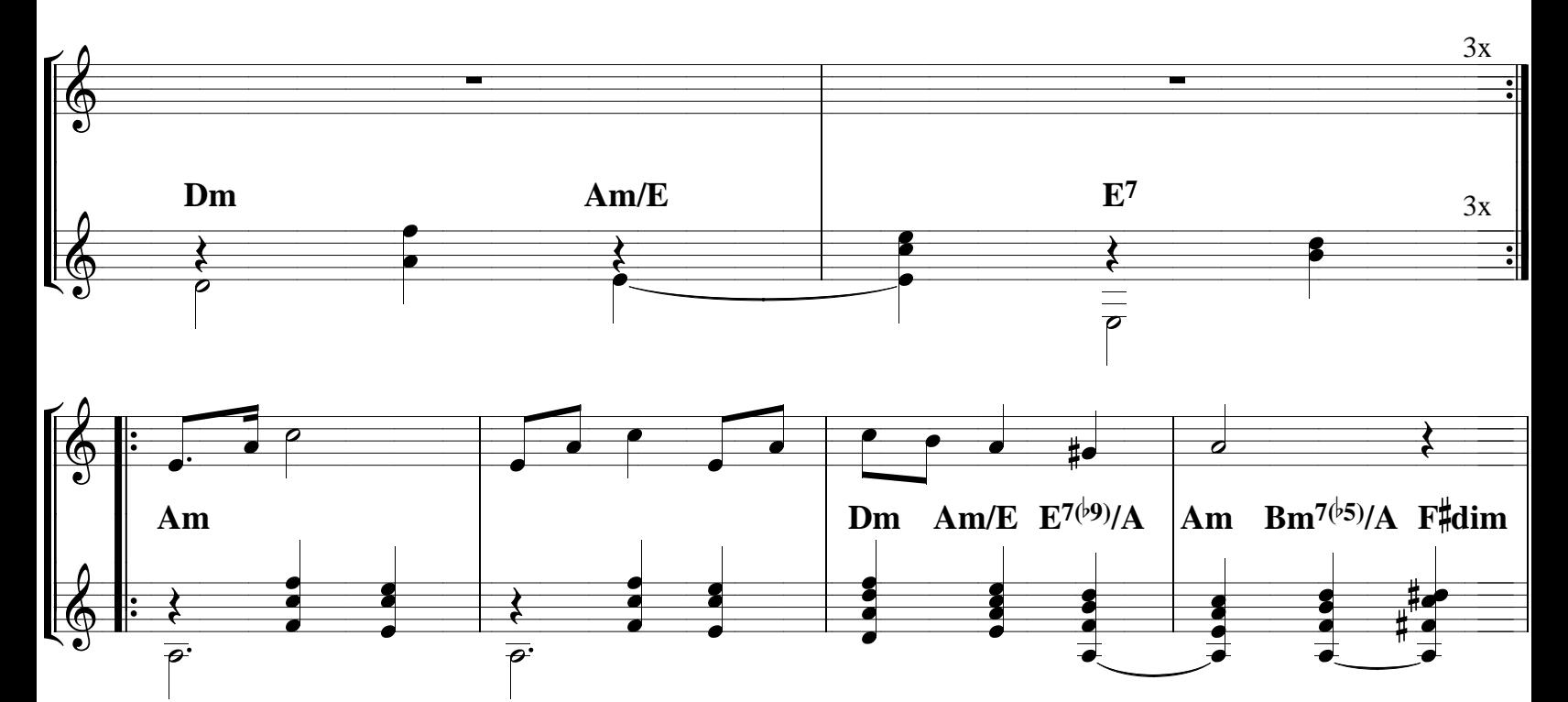

guytarebergeron@videotron.ca

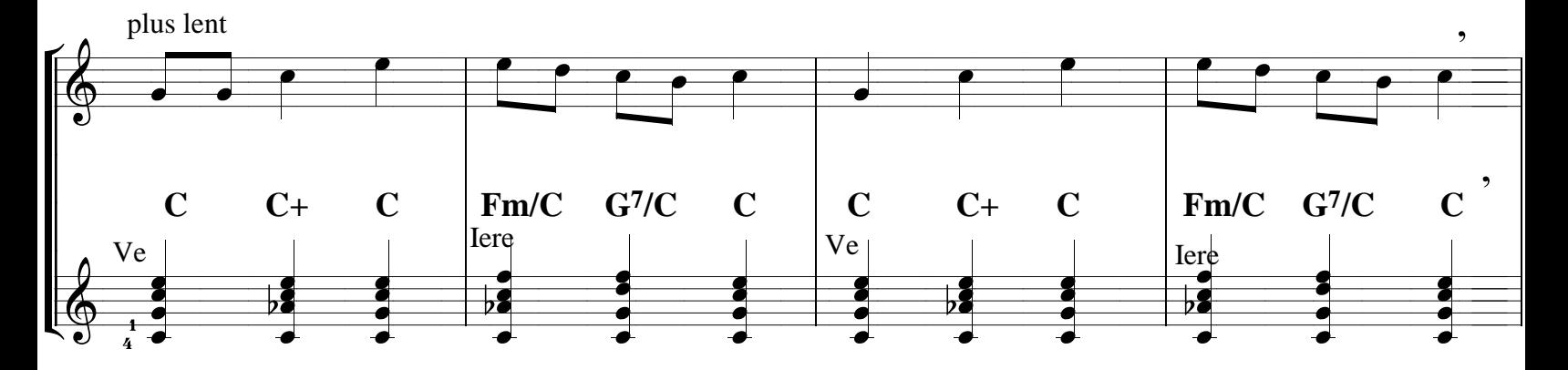

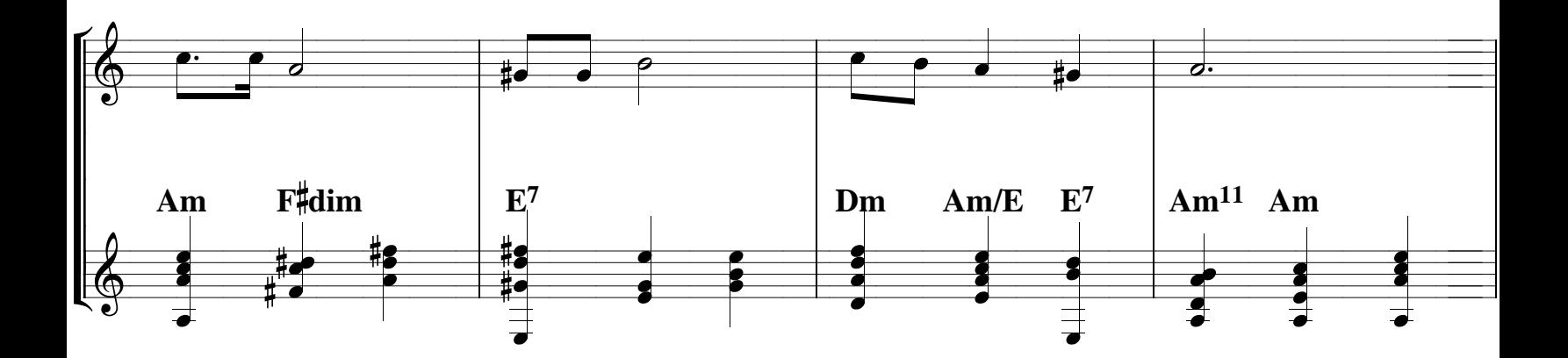

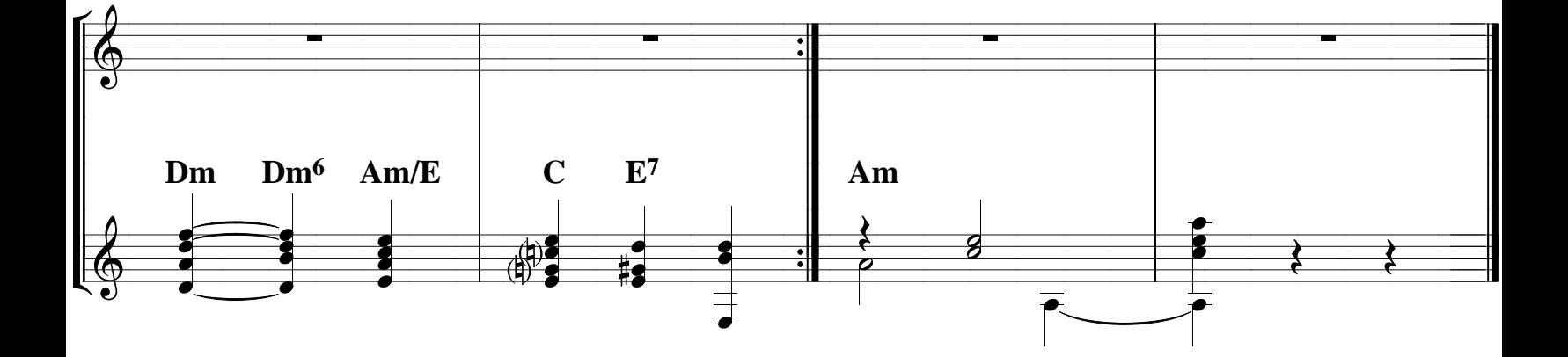